## Stata Textbook Examples Introductory Econometrics: A Modern Approach by Jeffrey M. Wooldridge (1st & 2nd eds.) Chapter 9 - More on Specification and Data Problems

1

## Example 9.1: Economic Model of Crime

#### **use http://fmwww.bc.edu/ec-p/data/wooldridge/CRIME1**

**reg narr86 pcnv avgsen tottime ptime86 qemp86 inc86 black hispan**

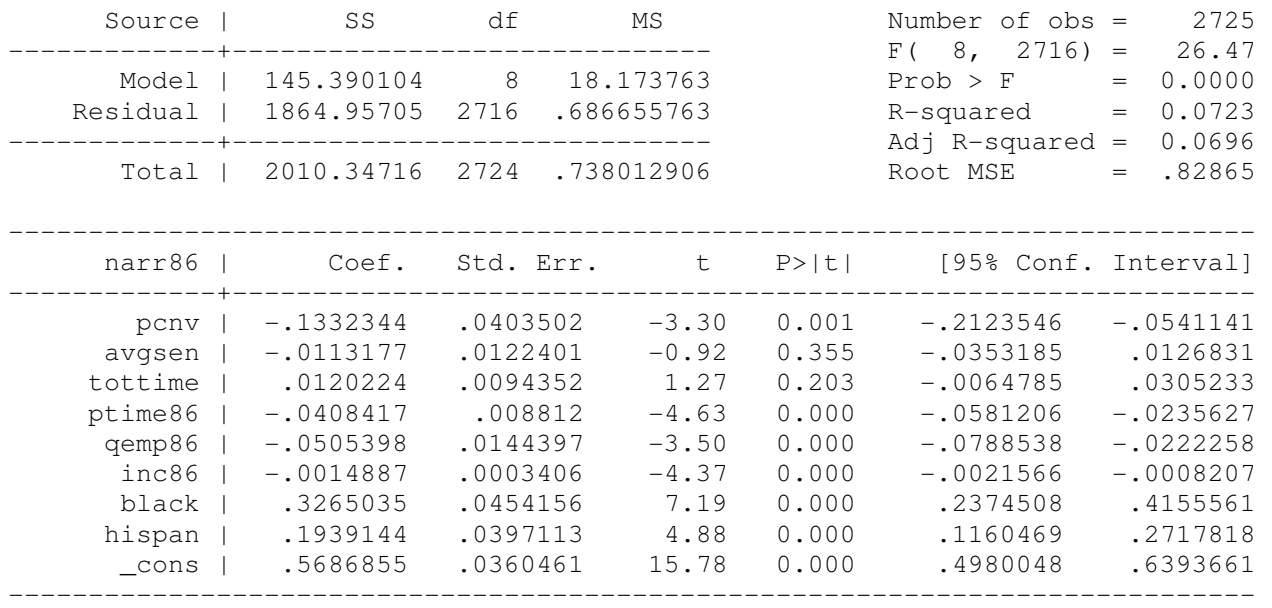

#### **reg narr86 pcnv pcnvsq avgsen tottime ptime86 pt86sq qemp86 inc86 inc86sq black hispan**

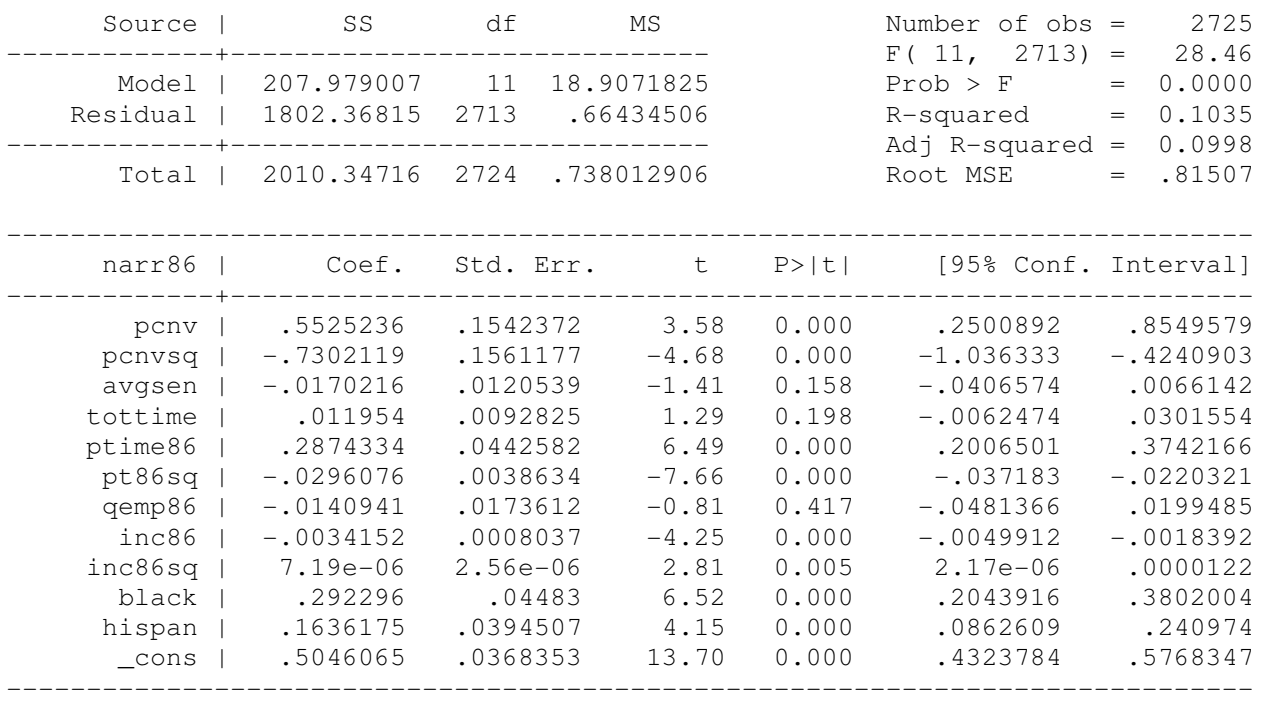

## Example 9.2: Housing Price Equation

**use http://fmwww.bc.edu/ec-p/data/wooldridge/HPRICE1**

**reg price lotsize sqrft bdrms**

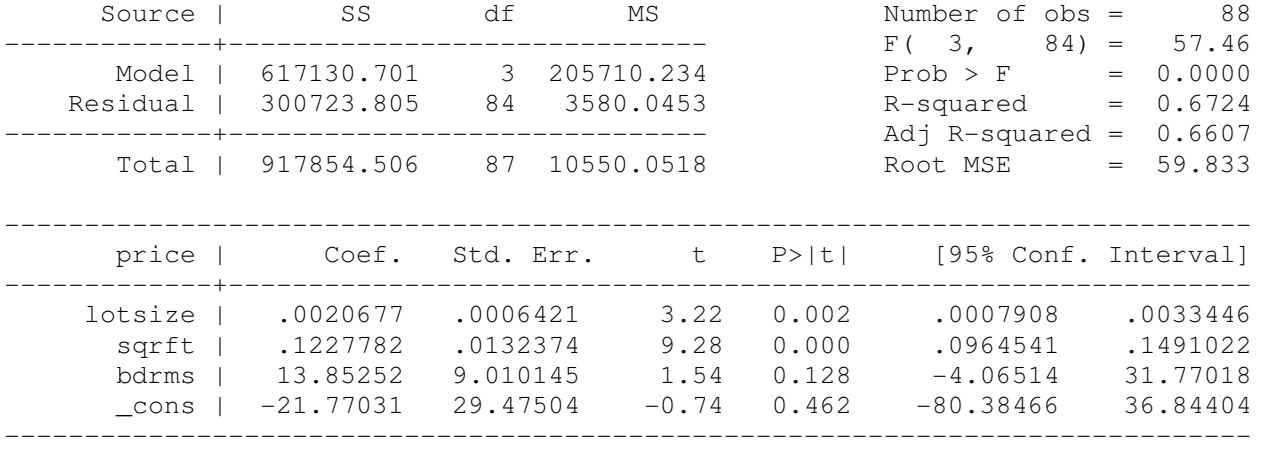

**predict double r1**

**gen double r2=r1\*r1**

**gen double r3=r2\*r1**

## **reg price lotsize sqrft bdrms r2 r3**

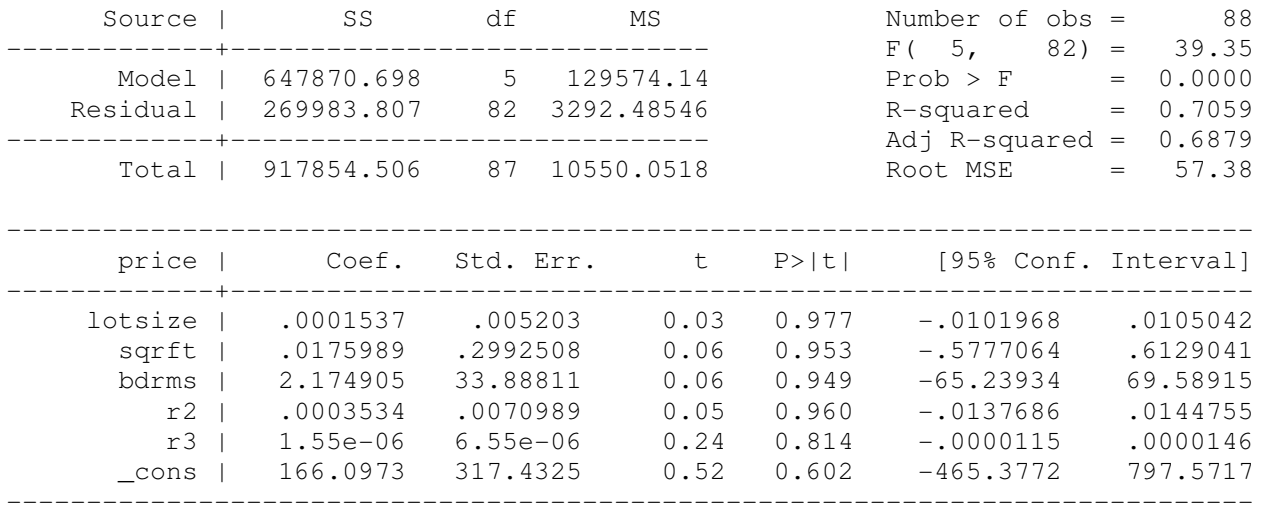

#### **test r2 r3**

 $(1)$   $r2 = 0.0$  $(2)$   $r3 = 0.0$ 

 $F(2, 82) = 4.67$  $Prob > F = 0.0120$ 

## **reg lprice llotsize lsqrft bdrms**

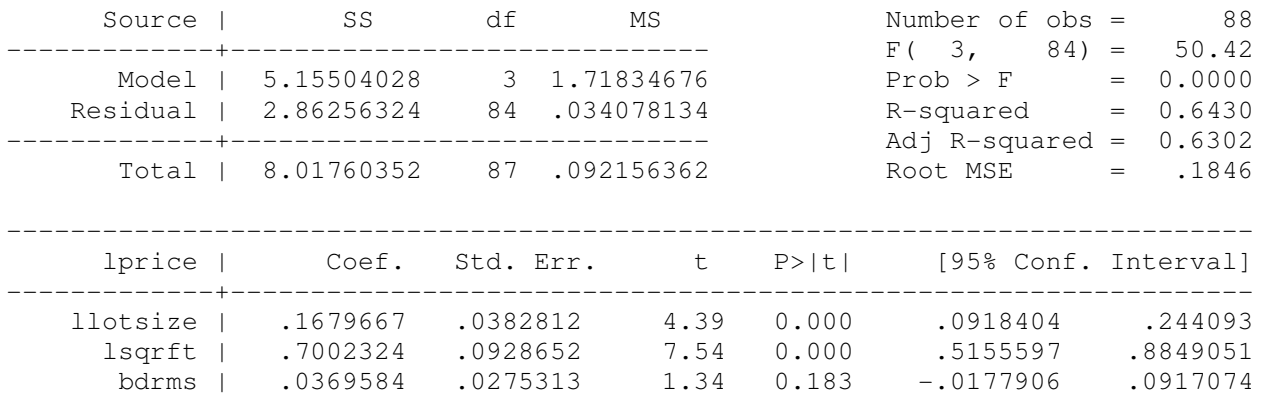

------------------------------------------------------------------------------

### **predict lphat**

**gen lph2=lphat\*lphat**

### **gen lph3=lphat\*lph2**

#### **reg lprice llotsize lsqrft bdrms lph2 lph3**

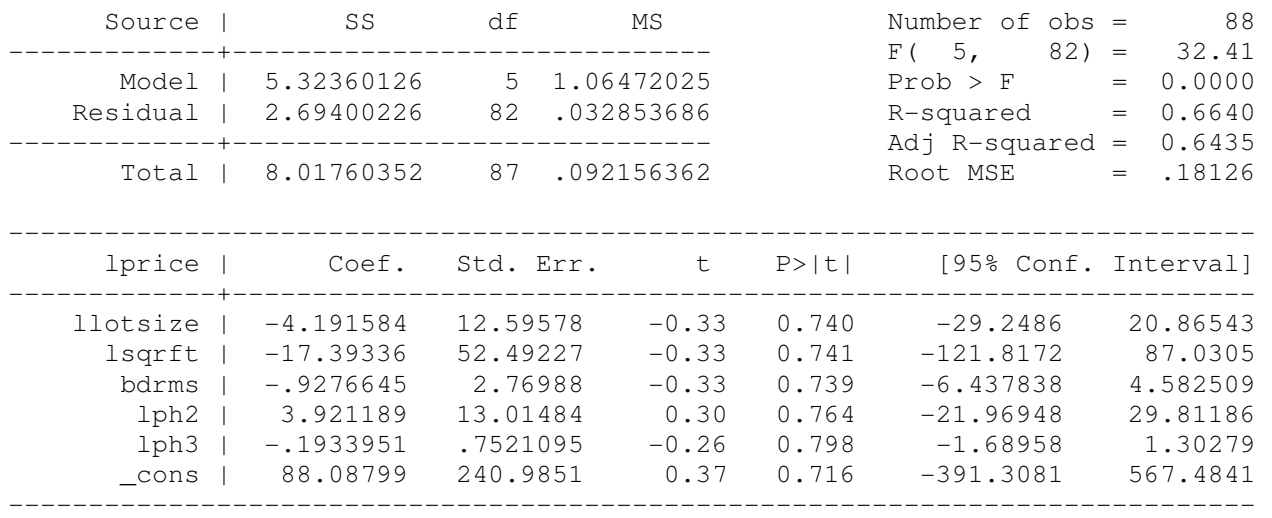

### **test lph2 lph3**

- $(1)$  lph2 =  $0.0$
- $(2)$  lph3 =  $0.0$

 $F(2, 82) = 2.57$  $Prob > F = 0.0831$ 

## Example 9.3: IQ as a Price for Ability

**use http://fmwww.bc.edu/ec-p/data/wooldridge/WAGE2**

#### **gen educIQ=educ\*IQ**

### **reg lwage educ exper tenure married south urban black**

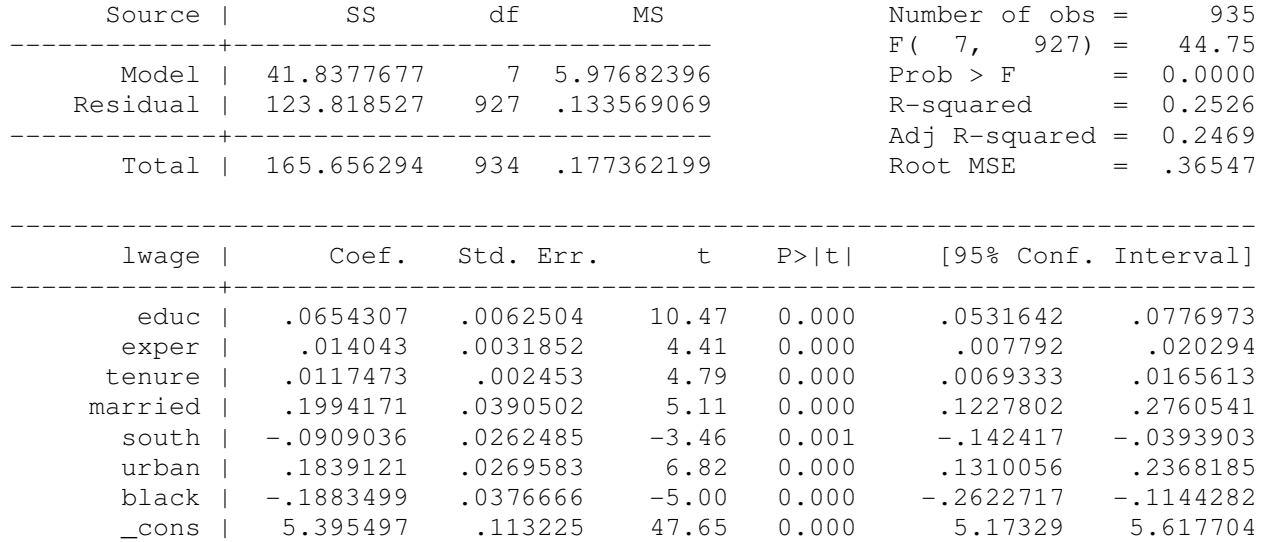

# **reg lwage educ exper tenure married south urban black IQ**

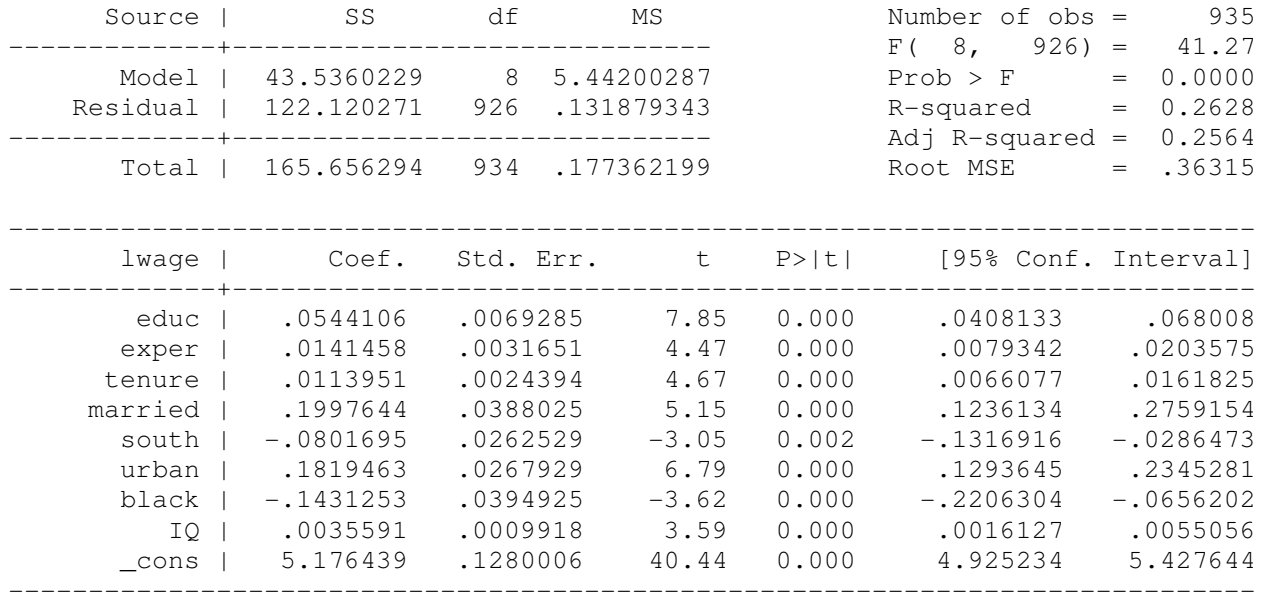

## **reg lwage educ exper tenure married south urban black IQ educIQ**

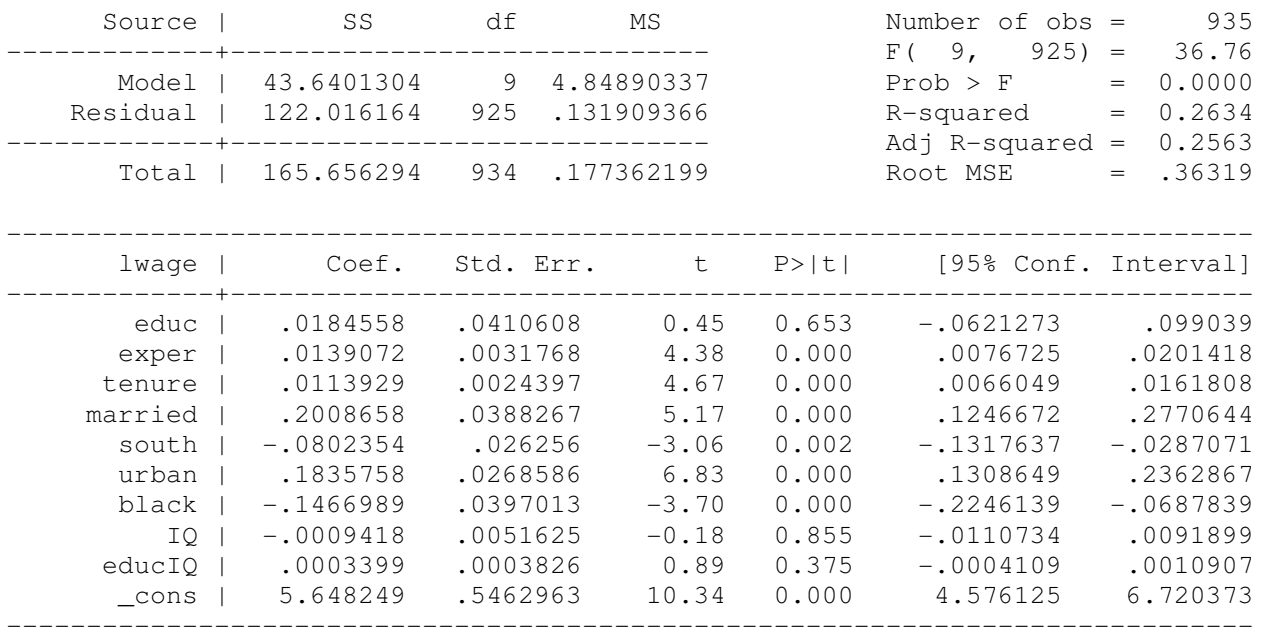

# Example 9.4: City Crime Rates

## **use http://fmwww.bc.edu/ec-p/data/wooldridge/CRIME2**

## **reg lcrmrte unem llawexpc if d87==1**

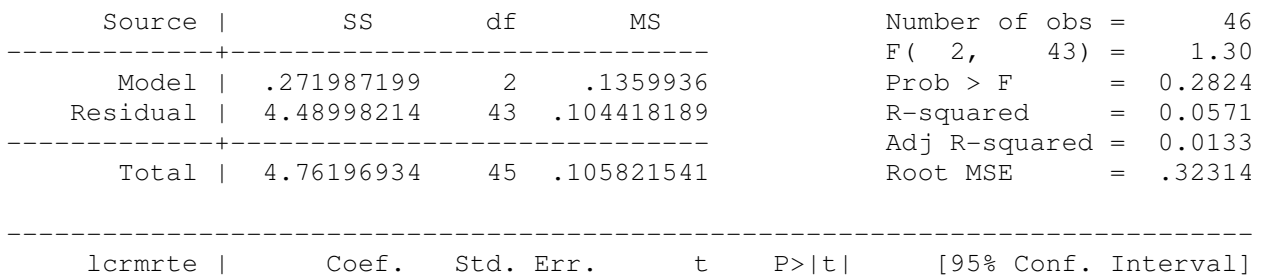

------------------------------------------------------------------------------

## http://fmwww.bc.edu/gstat/examples/wooldridge/wooldridge9.html

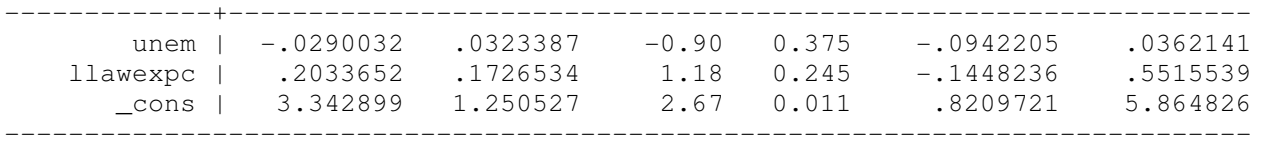

#### **reg lcrmrte unem llawexpc lcrmrt\_1**

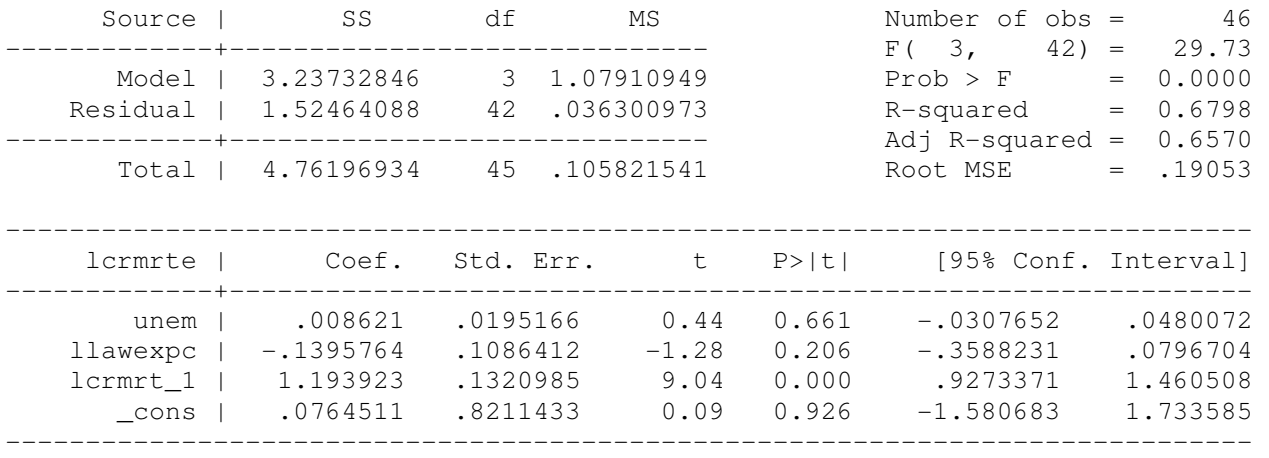

# Example 9.5: Saving Function with Measurement Error

**Dataset is not provided**

## Example 9.6: Measurement Error in Scrap Rates

**Dataset is not provided**

## Example 9.7: GPA Equation with Measurement Error

**Dataset is not provided**

# Example 9.8: R&D Intensity and Firm Size

**use http://fmwww.bc.edu/ec-p/data/wooldridge/RDCHEM**

## **reg rdintens sales profmarg**

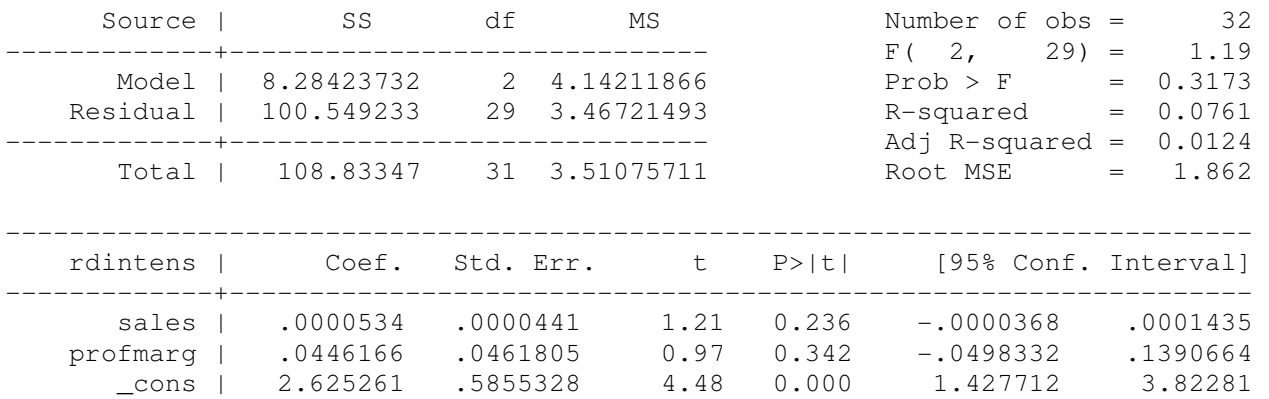

#### **reg rdintens sales profmarg if sales<20000**

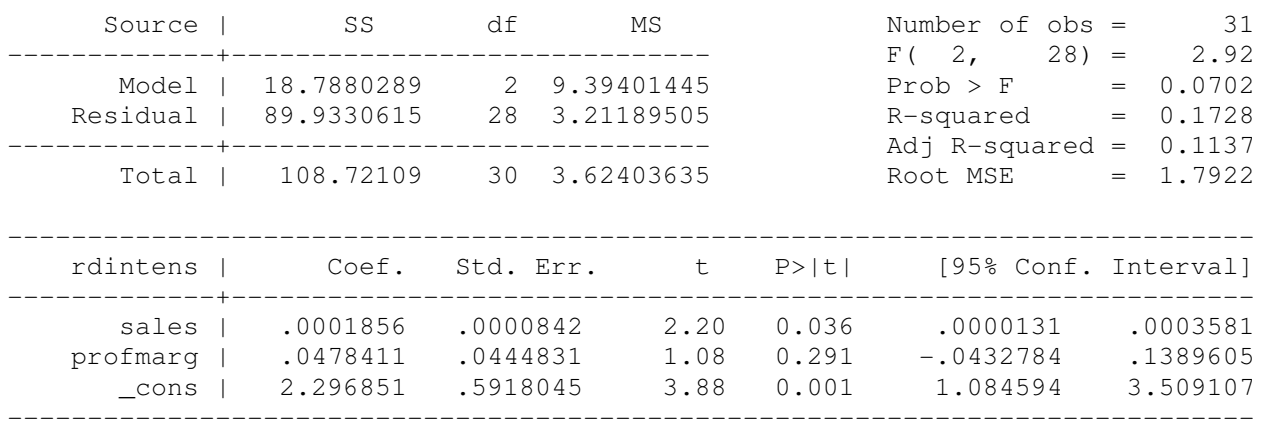

------------------------------------------------------------------------------

## Example 9.9: R&D Intensity

## **use http://fmwww.bc.edu/ec-p/data/wooldridge/RDCHEM**

#### **reg lrd lsales profmarg**

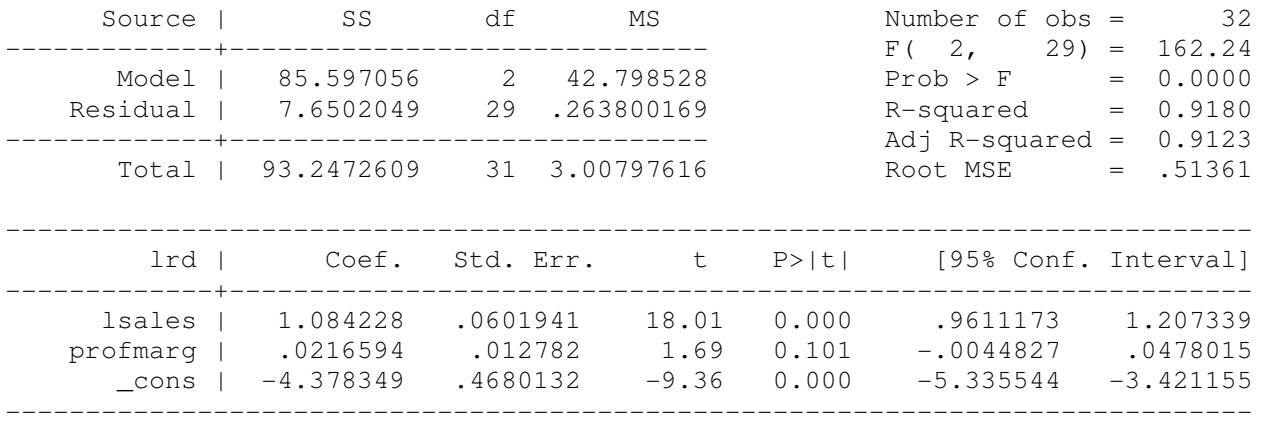

### **reg lrd lsales profmarg if sales<20000**

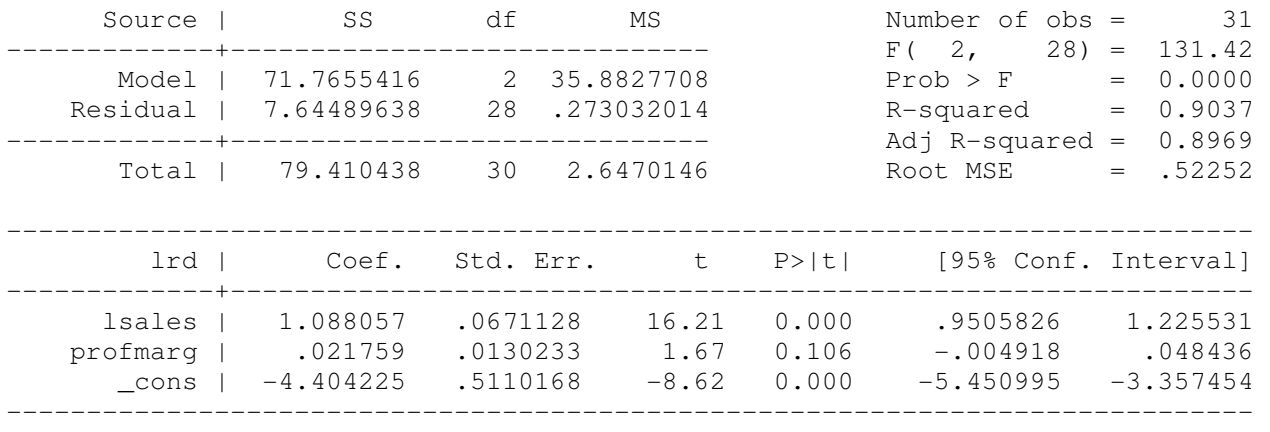

# Example 9.10: State Infant Mortality Rates

**use http://fmwww.bc.edu/ec-p/data/wooldridge/INFMRT**

### **reg infmort lpcinc lphysic lpopul if year==1990**

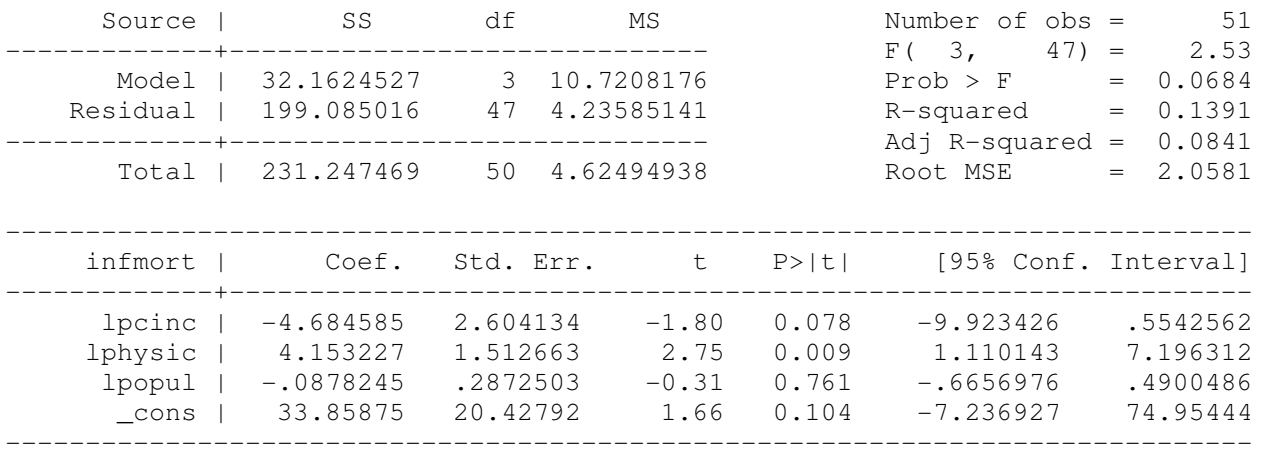

### **reg infmort lpcinc lphysic lpopul if infmort<20 & year==1990**

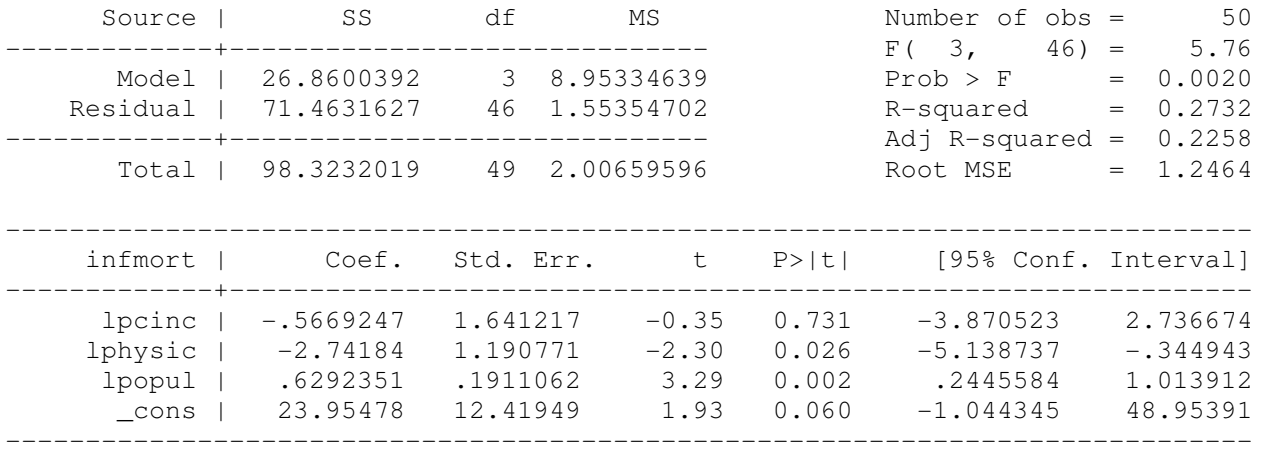

This page prepared by Oleksandr Talavera (revised 8 Nov 2002)

Send your questions/comments/suggestions to Kit Baum at **baum@bc.edu** These pages are maintained by the Faculty Micro Resource Center's GSA Program, a unit of Boston College Academic Technology Services